# Массивы

#### Описание, вывод, заполнение

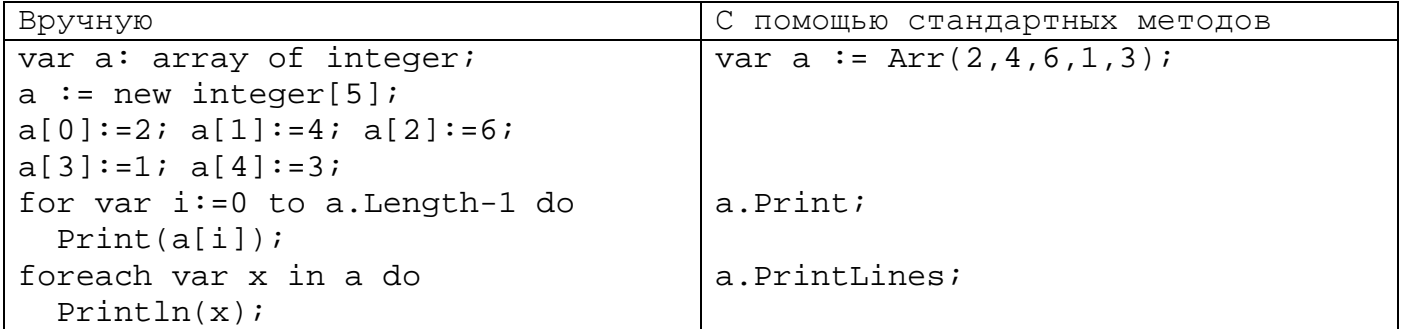

#### Заполнение случайными

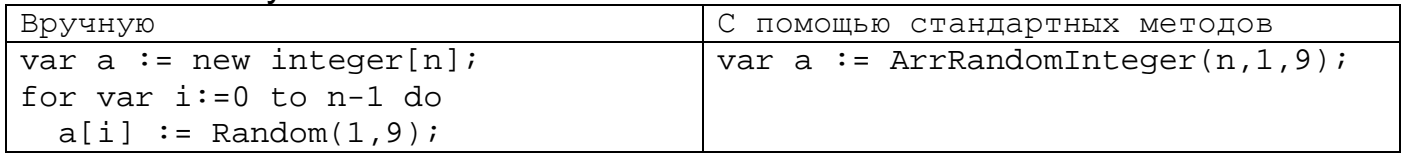

## Заполнение по заданному правилу

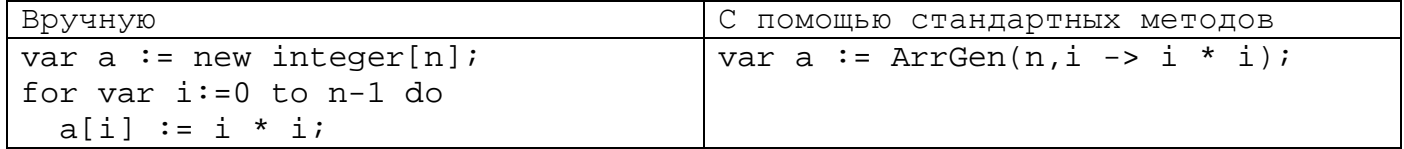

## Заполнение арифметической прогрессией

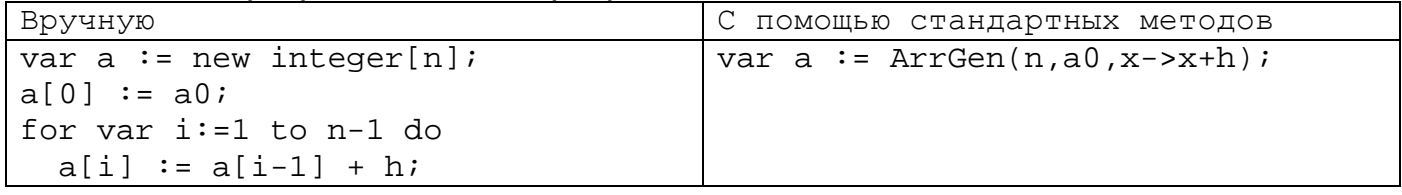

### Заполнение числами Фибоначчи

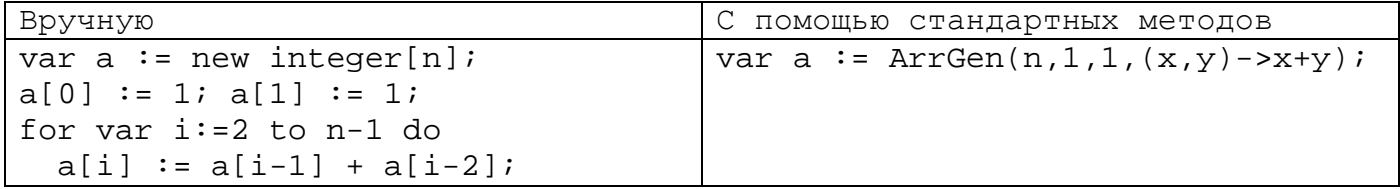

#### Сумма, произведение, среднее

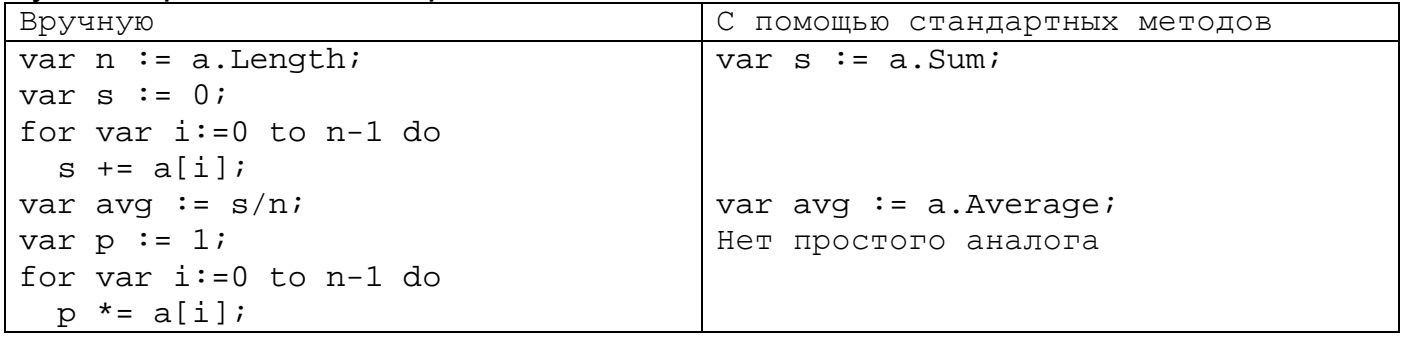

Минимум, индекс минимального

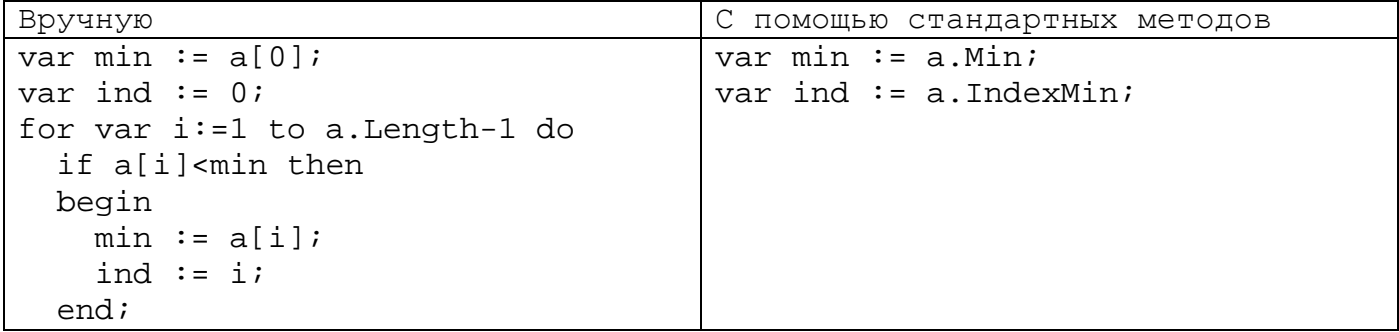

### Поиск элемента

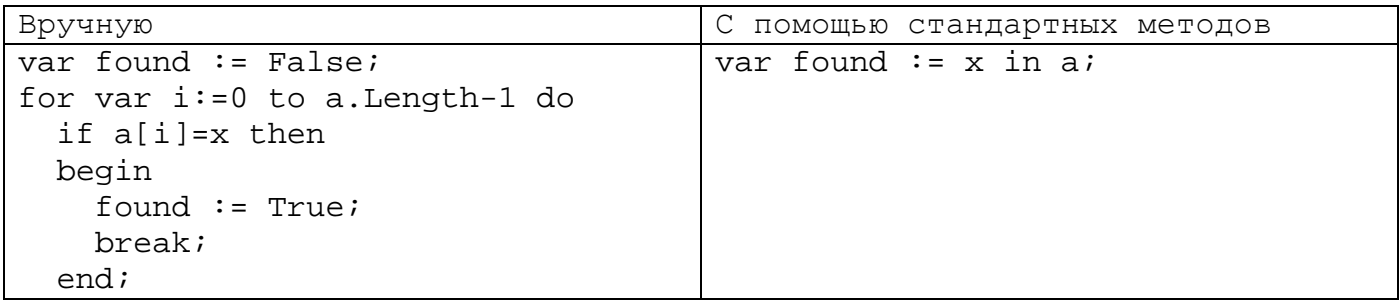

# Поиск индекса

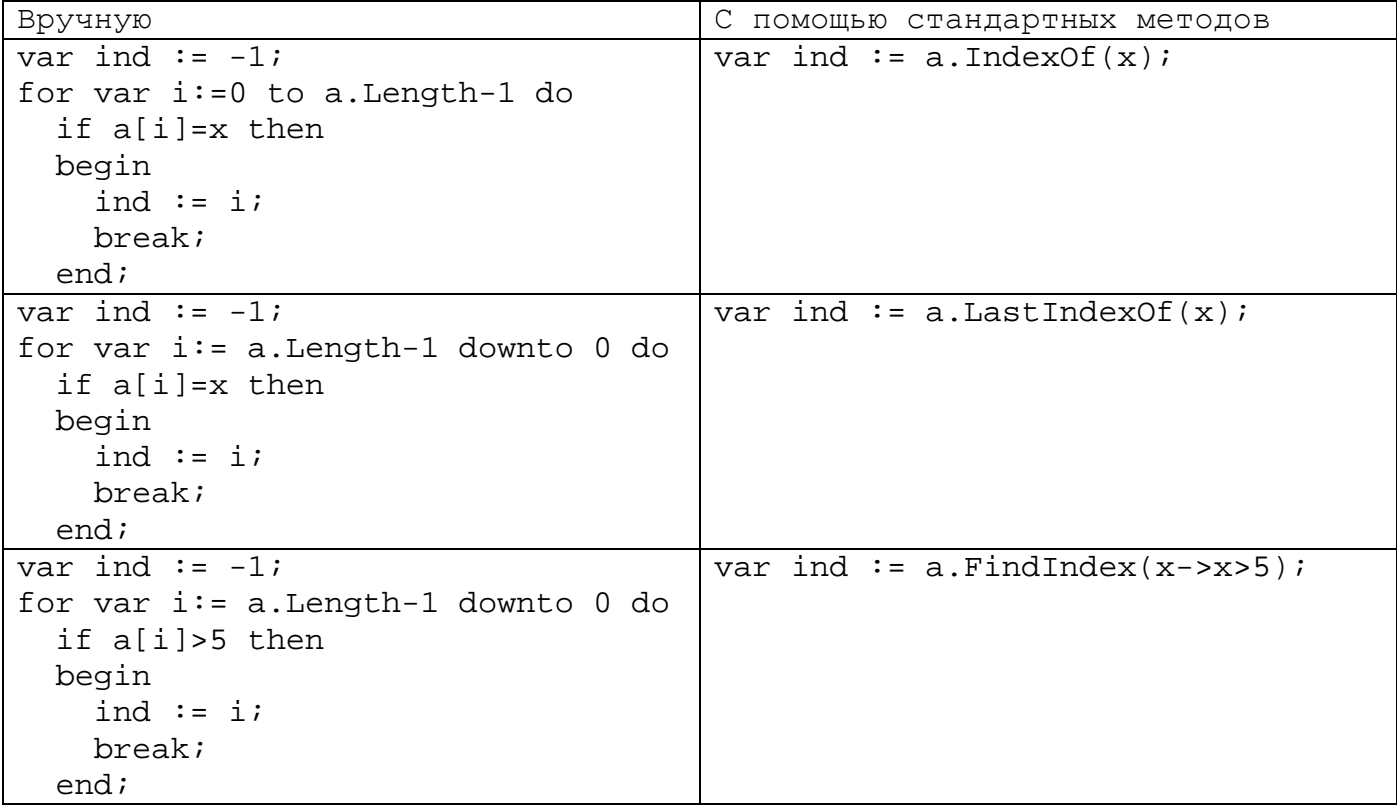

# Инвертирование массива

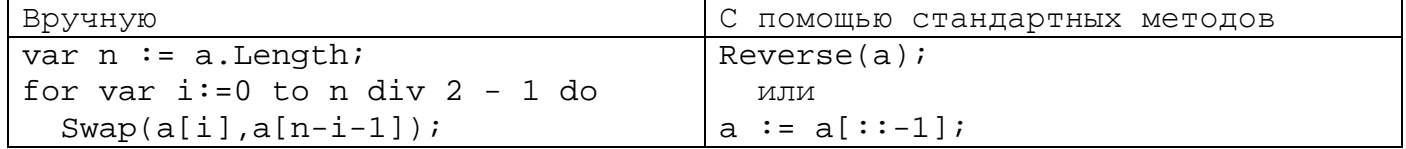

Сортировка массива

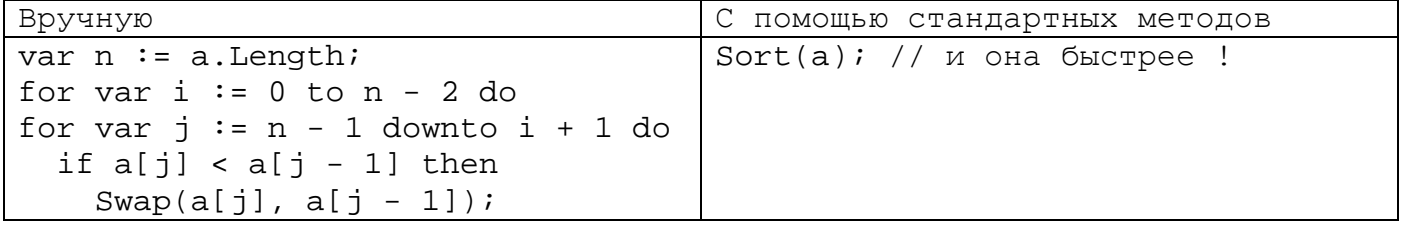

#### Поиск всех по условию

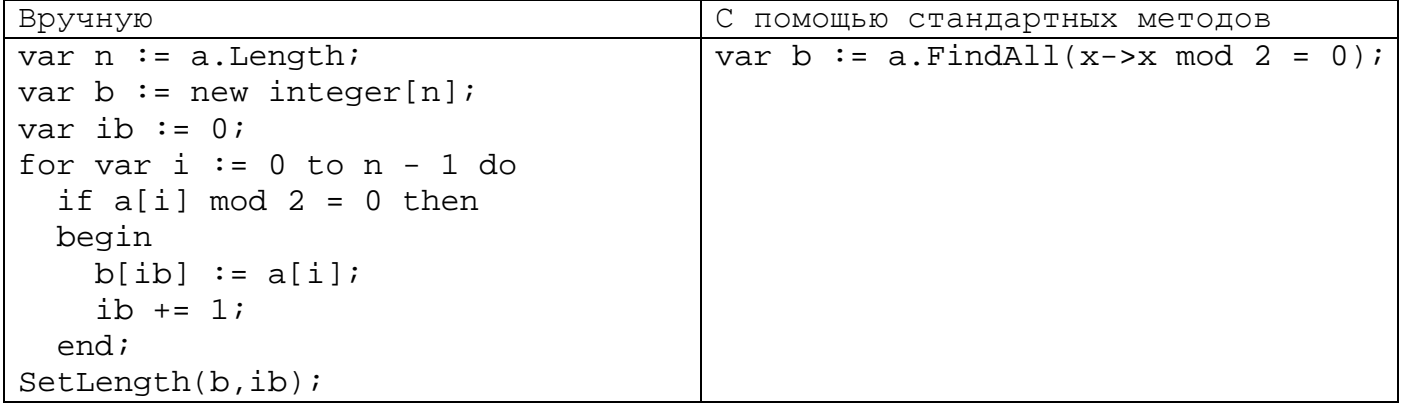

## Замена

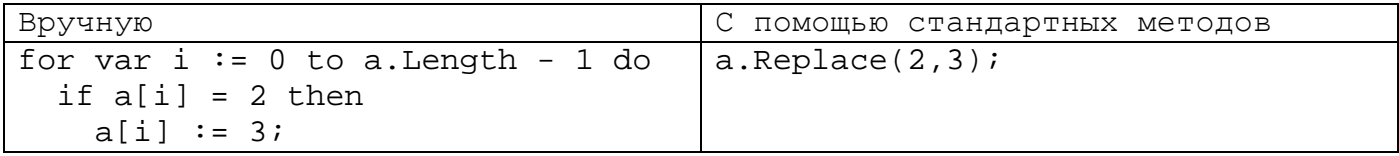

## Преобразование

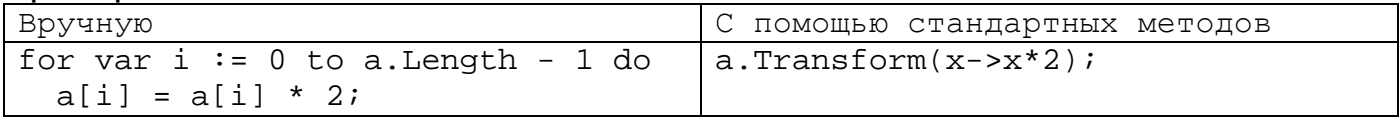

## Циклический сдвиг влево

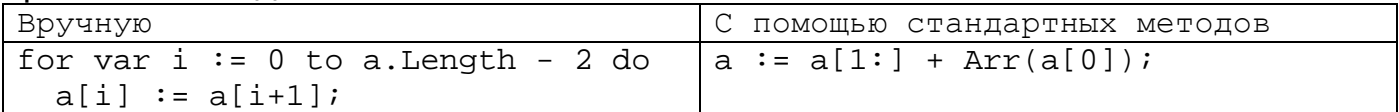

# Циклический сдвиг влево на k

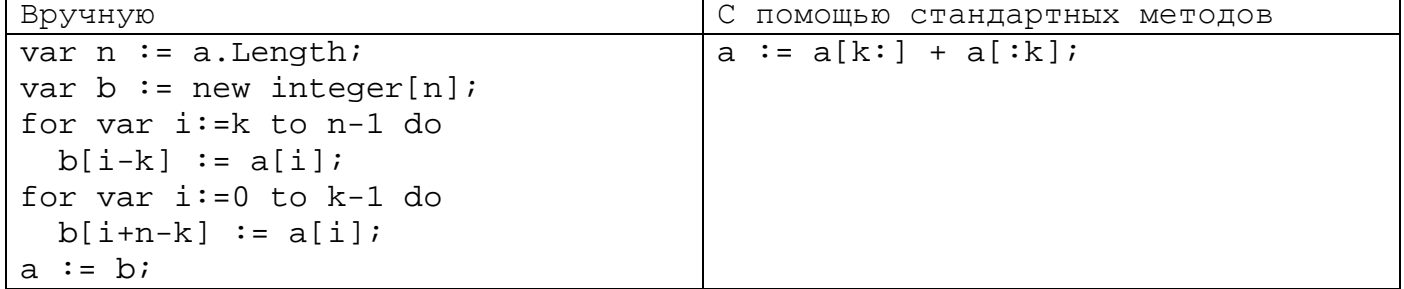

## Количество элементов, удовлетворяющих условию

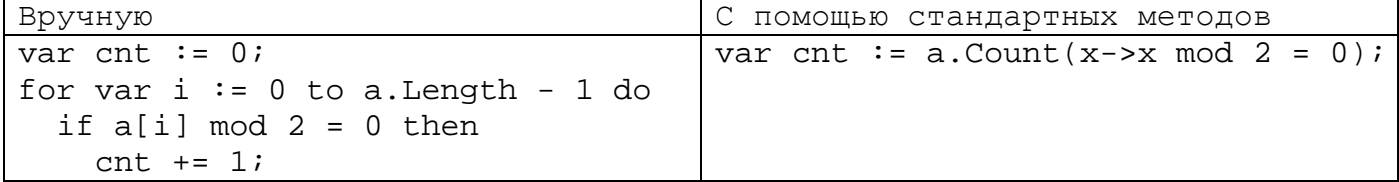